# <span id="page-0-0"></span>**Sommaire**

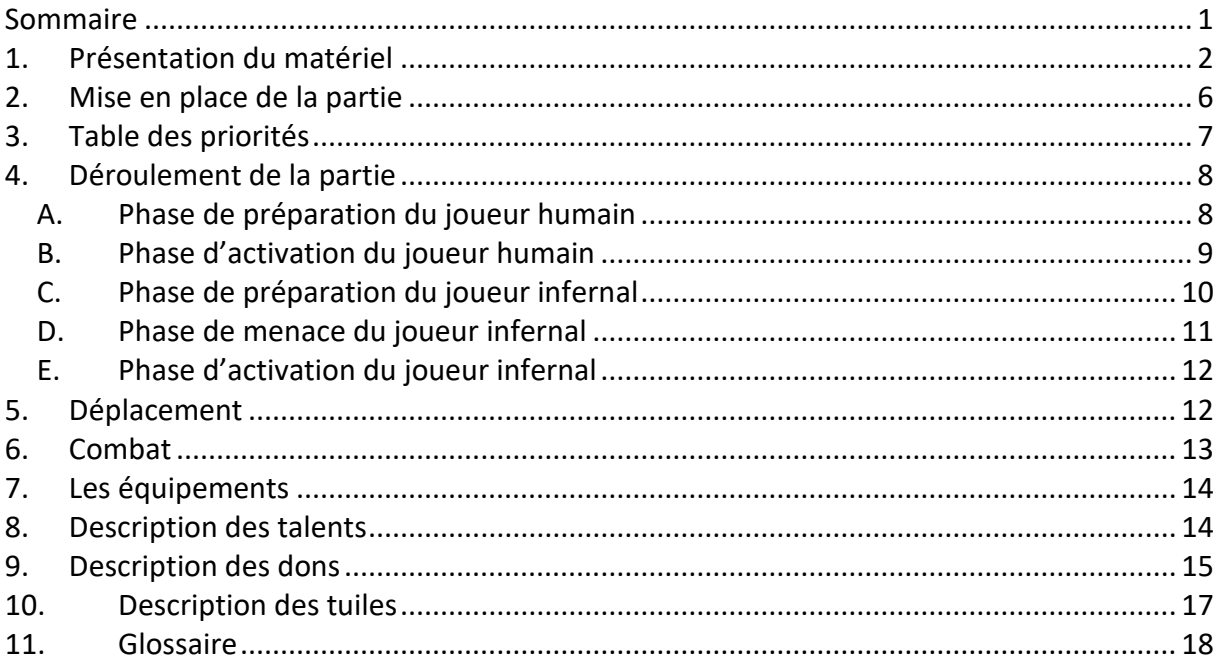

Claustrophobia est un jeu d'aventures qui permet à deux joueurs de recréer les combats qui se déroulent dans les sous-sols de la Nouvelle Jérusalem, bastion chrétien construit au cœur des Enfers. Un des joueurs incarne un groupe d'occidentaux résolus tandis que l'autre dirigera un flot quasiment infini de créatures maléfiques.

# <span id="page-1-0"></span>**1. Présentation du matériel**

# **Les figurines**

Les figurines représentent des combattants sur le plateau de jeu. D'un côté, le joueur humain contrôle une poignée de combattants humains et de l'autre, le joueur infernal dirige une harde de combattants infernaux. Tous les combattants humains de la boîte de base sont des combattants occidentaux mais il existe, dans l'univers de *Claustrophobia 1643*, d'autres camps de combattants humains. De même, tous les combattants infernaux de cette boîte sont des combattants démoniaques mais les Enfers regorgent eux aussi de camps de combattants infernaux différents.

# **Les fiches de combattant : tablette et parchemin**

Chaque joueur dispose de fiches qui lui permettent de contrôler ses combattants. Une fiche est composée de deux parties : le parchemin et la tablette. Lorsqu'un joueur doit utiliser un combattant, il glisse le parchemin correspondant dans une tablette.

### Fiche de combattant occidental

- **Appellation** : *les combattants occidentaux n'ont pas de noms propres car ils n'ont aucune valeur aux yeux des occidentaux. Ce sont des condamnés sacrifiables envoyés pour des missions souvent sans issue.*
- **Camp** : ce pictogramme indique que c'est un combattant occidental. Les combattants d'un même camp sont des combattants alliés. Les combattants d'un camp différent sont des combattants ennemis.
- **Illustration**.
- **Lignes d'activation** :
	- o **Emplacement pour le dé d'activation** : chacun correspond à un résultat du dé.
	- o **Emplacement pour un pion de dégât** : lorsque ce combattant est touché, il reçoit un pion de dégât. Le joueur humain choisit où il place celui-ci.
	- o **Caractéristiques** : elles déterminent le nombre de dés de combat que lance le combattant lorsqu'il attaque (combat = CBT), lorsqu'il se défend (défense = (DEF) et le nombre de points de déplacement dont il dispose (déplacement = DPT).
	- o **Emplacement de pion de don ou de pioche de carte d'instinct** : cet emplacement peut contenir un pion de don ou un pictogramme de carte d'instinct.
- **Talents** : certains combattants possèdent des talents représentés par des pictogrammes.

### Fiche de démon et de molosse

- Appellation : *chaque démon est unique et possède un nom que lui donnent les occidentaux lors de leur première rencontre. Les molosses, eux, sont nombreux dans les Enfers au même titre que les troglodytes et ne possèdent donc pas de nom propre.*
- Camp : ce pictogramme indique que c'est un combattant démoniaque. Les combattants d'un même camp sont des combattants alliés. Les combattant d'un camp différent sont des combattants ennemis.
- Type de combattant démoniaque : ce pictogramme indique s'il s'agît d'un démon ou d'un molosse.
- **•** Illustration.
- Caractéristiques : les démons et molosses possèdent les mêmes caractéristiques que les combattants occidentaux : combat (CBT), défense (DEF) et déplacement (DPT). De plus, ils ont un nombre de points de vie qui détermine le nombre d'emplacement pour les pions de dégât qu'ils peuvent recevoir avant d'être tués.
- Capacité : chaque démon possède une capacité dont l'effet et les conditions d'utilisation sont décrits sur la fiche. Les molosses n'ont pas de capacité.
- Talents : certains démons et molosses possèdent un ou plusieurs talents.
- Pouvoir : certains démons et molosses ont un pouvoir qui nécessite l'utilisation de dés du destin pour les déclencher.
	- o Phase : ce pictogramme indique à quelle phase du jeu l'effet de ce pouvoir est appliqué.
	- o Nom du pouvoir.
	- o Cible : ces pictogrammes indiquent le type de combattants affectés par ce pouvoir.
	- o Conditions : il s'agît d'obtenir un score ou une combinaison de dés du destin afin de déclencher le pouvoir.
	- o Emplacement pour les dés du destin
	- $\circ$  Cases de préparation : les dés sont placés ici tant que les conditions de déclenchement du pouvoir correspondant ne sont pas remplies.
	- $\circ$  Cases de déclenchement : quand les conditions de déclenchement du pouvoir sont remplies, le joueur infernal glisse les dés depuis les cases de préparation vers les cases de déclenchement. Le pouvoir est déclenché.
	- o Effet : l'effet du pouvoir est décrit dans cet encadré pour chaque démon et molosse.
- **Emplacement pour les pions de dégât** : pour chaque point de vie dont dispose le démon, un emplacement est noté par un pictogramme de cœur.

# Fiche de troglodyte spécial

- Appellation.
- Camp : ce pictogramme indique que c'est un combattant démoniaque.
- Type de combattant démoniaque : ce pictogramme indique s'il s'agît d'un troglodyte coriace.
- **•** Illustration.
- Caractéristiques : combat (CBT), défense (DEF), déplacement (DPT) et un nombre de points de vie.
- Talents : certains troglodytes possèdent un ou plusieurs talents.

# La planche de la destinée

La planche de la destinée est le tableau de bord du joueur infernal. Elle lui permet de gérer ses points de menace et ses dés du destin mais aussi d'activer ses pouvoirs en y répartissant ces dés.

- Zone des troglodytes
	- o Appellation.
- o Camp : ce pictogramme indique que c'est un combattant démoniaque.
- o Type de combattant démoniaque : ce pictogramme indique s'il s'agît d'un troglodyte
- $\circ$  Caractéristiques : les troglodytes possèdent les mêmes caractéristiques que les combattants occidentaux : combat (CBT), défense (DEF), déplacement (DPT). De plus, ils ont un nombre de points de vie qui détermine le nombre de touches qu'ils peuvent subir.

# • Pouvoirs

- o Phase : ce pictogramme indique à quelle phase du jeu l'effet de ce pouvoir est appliqué.
- o Nom du pouvoir.
- o Cible : ces pictogrammes indiquent les types de combattants affectés par ce pouvoir.
- o Conditions : il s'agît d'obtenir un score ou une combinaison de dés du destin afin de déclencher le pouvoir.
- o Emplacement pour les dés du destin
	- Cases de préparation : les dés sont placés ici tant que les conditions de déclenchement du pouvoir correspondant ne sont pas remplies.
	- Cases de déclenchement : quand les conditions de déclenchement du pouvoir sont remplies, le joueur infernal glisse les dés depuis les cases de préparation vers les cases de déclenchement. Le pouvoir est déclenché.
- o Effet : l'effet du pouvoir est représenté par un pictogramme.
- Zone de stockage des points de menace : c'est ici que le joueur infernal pose les points de menace qu'il gagne.
- Réserve de dés disponibles : cette réserve peut contenir les six dés du destin dont le joueur infernal dispose pour activer ses pouvoirs et ceux des démons et des molosses.
- Emplacement des dés de la tuile d'alarme : cet emplacement permet de placer jusqu'à 3 dés du destin bonus obtenus grâce à l'effet d'une tuile d'alarme. Il s'agît uniquement d'un aide-mémoire.

[Encadré des pouvoirs de la planche de la destinée]

# Descriptif des effets des pouvoirs de la planche de la destinée

# Menace abyssale

Condition : le joueur infernal doit avoir placé 1, 2 ou 3 dés du destin de la même couleur pour déclencher ce pouvoir.

Effet : le joueur infernal gagne 3 points de menace par dé du destin présent sur les cases de déclenchement de ce pouvoir.

# Vitesse surnaturelle

Condition : le joueur infernal doit avoir placé 2 dés avec un résultat blanc pour déclencher ce pouvoir.

Effet : les troglodytes gagnent +1 DPT durant la phase d'activation qui suit. Le joueur infernal place un pion de vitesse sur le dessin du troglodyte de la planche de la destinée pour s'en souvenir.

# Créatures frénétiques

Condition : le joueur infernal doit avoir placé 2 dés avec un résultat rouge pour déclencher ce pouvoir.

Effet : les troglodytes gagnent le talent frénétique durant la phase d'activation qui suit. Le joueur infernal place un pion de frénésie sur le dessin du troglodyte de la planche de la destinée pour s'en souvenir.

### Destinée funeste

Condition : le joueur infernal doit avoir placé 1 dé pour déclencher ce pouvoir. Effet : le joueur infernal pioche un nombre de cartes d'événement égal à la valeur du dé de la case de déclenchement de ce pouvoir. Il en ajoute une à sa main et défausse les autres.

### Charge intrépide

Condition : le joueur infernal doit avoir placé plusieurs dés dont le total est au moins égal à 7 Effet : lors de la phase de menace qui suit, le joueur infernal peut faire entrer en jeu ses combattants en ignorant la restriction de tuile libre.

### Charge sournoise

Condition : le joueur infernal doit avoir placé plusieurs dés dont le total est au moins égal à 8 Effet : lors de la phase de menace qui suit, le joueur infernal peut faire entrer en jeu ses combattants en ignorant la restriction de tuile avec issue.

[Fin encadré]

### Les gemmes de Prima Matera

*La Prima Matera est une pierre rare dont regorge les Enfers. Elle est dotée de grands pouvoirs et les humains la convoitent.* 

Ces gemmes représentent la monnaie du joueur démoniaque qui va lui permettre de payer pour faire entrer en jeu ses combattants. Les petites gemmes correspondent à 1 point de menace (noté ensuite PM) et les grosses à 3 points de menace.

# Les dés d'activation

Les dés d'activation sont utilisés uniquement par le joueur occidental pour activer ses combattants.

### Les dés du destin

Les dés du destin sont utilisés uniquement par le joueur infernal pour activer ses pouvoirs et ceux de ses démons et molosses. La face 6 est indiquée par un crâne.

### Les dés de combat

Les dés de combat sont utilisés par les deux joueurs. Ils servent à résoudre les combats.

### Les tuiles

Les tuiles représentent les souterrains dans lesquels évoluent les combattants.

- Numéro : chaque tuile est numérotée pour faciliter la mise en place.
- Indice de saturation : cette valeur indique le nombre maximum de combattants de chaque camp qui peut se trouver sur la tuile.
- Pictogramme d'effet : certaines tuiles possèdent des règles spéciales indiquées par un pictogramme.

#### Le pion de compte-tour

Le pion de compte-tour est utilisé dans certains scénarios et évolue sur une piste compte-tour qui se trouve au dos de chaque tuile.

### Les pions de dégât

Les pions de dégâts sont utilisés par les deux joueurs pour noter les points de vie que perdent les combattants.

### Les pions de don

Certains combattants peuvent recevoir des dons. Selon les indications du scénario, les pions adéquats sont insérés sur la fiche du combattant.

### Les pions d'état épuisé

Les pions d'état épuisés se placent sur l'illustration des combattants occidentaux afin d'aider le joueur à se souvenir de leur état lorsque c'est nécessaire.

#### Les cartes d'équipement

Selon les scénarios, les combattants humains ont accès à des équipements tels que des armes ou des armures qui sont représentés par des cartes. Leurs effets et conditions d'utilisation sont indiqués sur chacune.

### Les cartes d'événement

Le joueur infernal, peut piocher ces cartes grâce au déclenchement d'un pouvoir de sa planche de la destinée. Leurs effets et conditions d'utilisation sont indiqués sur chacune.

### Les cartes d'instinct

Selon la ligne d'activation choisie de ses combattants, le joueur humain peut piocher des cartes d'instinct. Ces cartes ont toutes deux utilisations et le joueur doit choisir l'une d'elle au moment où il les joue. D'un côté elles permettent de modifier le résultat d'un dé d'activation et de l'autre un effet unique.

### Divers pions

La boîte de *Claustrophobia 1643* regorge de divers pions dont l'utilisation dépend d'effets (de tuile, de carte, etc.) ou du scénario joué. En voici la liste :

# <span id="page-5-0"></span>**2. Mise en place de la partie**

Les deux joueurs consultent les scénarios et choisissent l'un d'entre eux. Pour votre première partie, nous vous conseillons de jouer le scénario « Les survivants ».

Chaque scénario présente la procédure à suivre pour mettre en place la partie. Les joueurs choisissent ensemble qui est le joueur humain et qui représente le joueur infernal.

Chaque scénario précise les effectifs des deux joueurs qui peuvent se préparer simultanément en suivant les étapes ci-dessous :

# **Le joueur humain**

- $1-$  Il prend les figurines indiquées et autant de tablettes que de figurines ainsi que les parchemins correspondants. Il place ensuite les parchemins dans les tablettes pour constituer les fiches des combattants qu'il pose devant lui.
- $2-$  Il prend ensuite les éventuels pions de don et les insère dans la fiche indiquée aux bons emplacements.
- $3-$  Puis il prend les éventuelles cartes d'équipement qu'il place à côté des fiches des combattants qui les détiennent.
- 4 Il prend les dés d'activation, mélange le paquet de cartes d'instinct et pose le tout à portée de main.

# **Le joueur infernal**

- 1- Il prend toutes les figurines de troglodytes et celles de démons et de molosses indiquées.
- $2-$  Il prend ensuite la planche de la destinée et autant de tablettes de démons ou de molosses que de démons et molosses dont il dispose pour le scénario ainsi que les parchemins correspondants. Il place ensuite les parchemins dans les tablettes pour constituer les fiches de ses combattants.
- $3-$  Il place devant lui la planche de la destinée, à sa gauche les fiches de démons et à sa droite les fiches de molosses.
- 4 Il prend les 6 dés du destin qu'il place dans la réserve de dés disponibles de la planche de la destinée.
- $5-$  Il prend les gemmes de Prima Matiera, mélange le paquet de cartes d'événement et pose le tout à portée de main.

# <span id="page-6-0"></span>**3. Table des priorités**

Claustrophobia 1643 est un jeu qui contient de nombreux effets dus à des cartes, des pouvoirs, des capacités, etc. Ainsi, il se peut que deux règles semblent se contredire. Lorsque c'est le cas, appliquez l'ordre des priorités suivant :

- 1- scénario
- 2- tuile
- 3- fiche de combattant occidental
- 4- fiche de démon, de molosse et de troglodyte coriace
- 5- planche de la destinée
- 6- pion de don
- 7- carte d'équipement
- 8- carte d'événement
- 9- carte d'instinct
- 10- règles du jeu.

# <span id="page-7-0"></span>**4. Déroulement de la partie**

La partie se déroule en une série de tours décomposés en 5 phases qui doivent être exécutées dans cet ordre :

# **Phase de préparation du joueur humain**

Le joueur humain détermine les caractéristiques de ses combattants occidentaux.

### **Phase d'activation du joueur humain**

Les combattants occidentaux se déplacent, explorent les sous-sols et affrontent troglodytes, molosses et démons.

# **Phase de préparation du joueur infernal**

Le joueur infernal détermine les pouvoirs qu'il déclenche.

### **Phase de menace du joueur infernal**

Le joueur infernal fait entrer en jeu démons, molosses et troglodytes.

### **Phase d'activation du joueur infernal**

Les combattants démoniaques se déplacent et affrontent les combattants humains.

# <span id="page-7-1"></span>*A. Phase de préparation du joueur humain*

Le joueur humain détermine les caractéristiques de ses combattants occidentaux pour le tour en suivant ces étapes :

1- Avant toute chose, le joueur défausse toutes les cartes d'instinct jouées précédemment et récupère les dés d'activation assignés à ses combattants. Il enlève aussi les éventuels pions liés à des talents et des dons qui ne sont plus actifs ainsi que les pions d'état épuisé.

2- Puis, il lance autant de dés d'activation que de combattants occidentaux vivants.

3- Ensuite, il assigne un dé à chacun de ses combattants et le pose sur sa fiche de personnage, à l'emplacement prévu à cet effet suivant le résultat obtenu. Il peut aussi décider d'allouer une carte d'instinct à certains de ses combattants à raison d'une carte maximum par combattant. Lorsque vous allouez une carte d'instinct à un combattant, vous devez choisir un de ses deux effets. Placez la carte à côté de la fiche du combattant en l'orientant en fonction de l'effet choisi :

- vous modifiez la face d'un dé d'activation qui vient d'être lancé pour qu'il affiche la valeur indiquée sur la carte puis vous le placez sur la ligne d'activation correspondante,

OU

- appliquez les effets indiqués par le texte de la carte.

4- Pour finir, le joueur applique les effets liés aux dés pour chacun de ses combattants, dans l'ordre de son choix. En effet, certains combattants peuvent piocher des cartes d'instinct et/ou activer des dons en fonction du dé assigné.

Le dé choisi indique quelle ligne d'activation est utilisée jusqu'au début de la phase de préparation du joueur humain suivante. Durant ce tour de jeu, c'est cette ligne qui indique la valeur des caractéristiques du combattant ainsi que ses éventuels dons et pioche de carte d'instinct.

# **État épuisé**

Si un combattant occidental se voit assigner un dé dont la valeur correspond à une ligne d'activation annulée avec un pion de dégât, il devient épuisé (Voir page XXX). Le joueur humain place un pion d'état épuisé sur la fiche de son combattant. Il est alors considéré comme étant épuisé.

# **Instinct**

Si vous affectez un dé à un combattant qui n'est pas épuisé sur une ligne d'activation avec le pictogramme d'instinct, piochez une carte d'instinct.

Le joueur humain ne peut pas avoir plus de cartes d'instinct que de combattants en début de partie, ce qui correspond à sa limite de main. Si le joueur humain dépasse celle-ci, il doit immédiatement défausser des cartes (sans les utiliser) pour revenir à sa limite de main. Ces cartes d'instinct peuvent être utilisées à partir de la prochaine phase de préparation du joueur humain.

### **Don**

Si vous affectez un dé à un combattant qui n'est pas épuisé sur une ligne d'activation avec un pion de don, appliquez son effet tel que décrit au chapitre Description des dons page XX.

# **Guérison**

Certains effets permettent de guérir une ligne d'activation annulée. Le joueur occidental enlève alors le pion de dégâts correspondant. Si la ligne ainsi guérie correspond au dé d'activation que le combattant a reçu lors de la phase de préparation, il n'est plus épuisé et peut agir normalement.

# <span id="page-8-0"></span>*B. Phase d'activation du joueur humain*

Chaque combattant occidental peut agir. Le joueur humain doit activer ses combattants les uns après les autres. Il doit avoir terminé l'activation d'un combattant avant de passer au suivant.

Durant son activation, un combattant peut :

- se déplacer puis réaliser une action,

OU

- réaliser une action puis se déplacer.

Réaliser une action et se déplacer ne sont pas obligatoires. Un combattant ne peut pas interrompre son déplacement par une action et le reprendre ensuite.

Les différentes actions possibles sont :

- combattre
- réaliser une action définie par un scénario (qui indique le mot-clef « action »)
- utiliser certains équipements (qui indique le mot-clef « action »).

Les règles de déplacement et de combat sont décrites respectivement pages XXX et XXX.

Combattant épuisé (avec un pion épuisé)

Durant la phase d'activation, un combattant épuisé possède ces caractéristiques jusqu'à la phase de préparation suivante : DPT0, CBT0, DEF3.

De plus, il ne peut plus utiliser aucun talent et ne pioche pas de carte d'instinct. Il ne peut pas non plus utiliser ses cartes d'équipement sauf indication contraire sur la carte. Cependant, il peut recevoir d'éventuels bonus à ses caractéristiques.

# <span id="page-9-0"></span>*C. Phase de préparation du joueur infernal*

Le joueur infernal détermine les effets de sa planche de la destinée, de ses molosses et de ses démons pour le tour en cours en répartissant ses dés du destin entre les pouvoirs disponibles. Ces dès sont placées dans les cases de préparation puis, quand les conditions sont remplies, sont déplacés vers les cases de déclenchement pour déclencher les pouvoirs. Pour ce faire le joueur infernal réalise ces étapes suivantes :

1- Avant toute chose, le joueur infernal défausse toutes les cartes d'événement jouées précédemment et récupère les dés du destin dans les cases de déclenchement pour les placer dans sa réserve de dés disponibles. Il peut aussi choisir de récupérer des dés dans les cases de préparation pour les placer dans sa réserve de dés disponibles.

2- Le joueur infernal doit lancer au moins 3 dés du destin issus de sa réserve. Le joueur infernal ne dispose que de 6 dés, aussi il se peut qu'il soit obligé d'enlever des dés des cases de préparation pour pouvoir en lancer le minimum requis de 3.

3- Puis, il répartit, comme il le souhaite, tous les dés lancés entre les différentes cases de préparation qui correspondent aux pouvoirs de la planche de la destinée, des démons et des molosses en jeu. Ces cases peuvent être vides ou déjà contenir des dés.

4- Pour finir, il vérifie les conditions de déclenchements des pouvoirs :

- Si les conditions d'un pouvoir sont remplies, le joueur déplace les dés du destin vers les cases de déclenchement. Ensuite, il applique les effets des pouvoirs déclenchés.
- Si les conditions d'un pouvoir ne sont pas entièrement remplies, les dés restent sur les cases de préparation où ils ont été assignés. Les conditions pourront être remplies lors d'une prochaine phase de préparation du joueur infernal en y ajoutant un ou plusieurs dés.

### **Les cartes d'événement**

Le pouvoir Destinée funeste de la planche de la destinée permet au joueur infernal d'obtenir une carte d'événement. Le joueur infernal ne peut pas avoir plus de 4 cartes d'événement en main, ce qui correspond à sa limite de main. Si le joueur infernal dépasse sa limite de main, il doit immédiatement en défausser (sans les utiliser) pour revenir à sa limite de main. Ces cartes peuvent être utilisées au moment indiqué dans leur description et doivent ensuite être défaussées.

# <span id="page-10-0"></span>*D. Phase de menace du joueur infernal*

Une fois les dés du destin répartis et les pouvoirs déclenchés, le joueur infernal peut faire entrer en jeu des combattants démoniaques. Pour ce faire, il dépense autant de PM qu'il le souhaite, depuis sa zone de stockage de PM, en tenant compte du coût de chaque combattant et des restrictions qui lui sont liées. Pour chaque scénario, il possède une réserve de combattants démoniaques de 11 troglodytes, 2 molosses et au moins 1 démon dans laquelle il prend les figurines qu'il fait entrer en jeu.

### **Troglodytes**

Faire entrer un troglodyte en jeu coûte 1PM. Les caractéristiques des troglodytes sont les suivantes : DPT 1, CBT 1, DEF 3 et 1 point de santé.

### **Molosse**

Faire entrer en jeu un molosse coûte 3PM. Le joueur infernal ne peut pas utiliser plus de 2 molosses au cours de la partie. Les caractéristiques du molosse sont les suivantes : DPT 0, CBT 0, DEF 4 et 3 points de santé.

Lors de l'entrée en jeu du molosse, le joueur infernal peut lui assigner un dé issu de sa réserve de dés disponibles pour déclencher son pouvoir immédiatement. Pour ce faire, il place un dé de destin sur la face de son choix dans la case de déclenchement du pouvoir.

#### **Démon**

Faire entrer en jeu un démon coûte 5PM.

Le joueur infernal ne peut faire entrer en jeu que les démons indiqués par le scénario joué. Les caractéristiques, les talents, les capacités et les pouvoirs des démons sont détaillés sur leur fiche.

Attention : le joueur infernal peut activer le pouvoir du démon pendant sa phase de préparation même si sa figurine n'est pas en jeu !

Le joueur infernal choisit la ou les tuiles sur lesquelles il place ses combattants en respectant l'indice de saturation des tuiles (voir déplacement page XXX) ainsi que les deux restrictions suivantes :

#### **Tuile avec issue**

La tuile doit comporter au moins une issue non explorée. Une issue est dite « non explorée » si elle ne mène pas à une autre tuile.

### **Tuile libre**

La tuile doit être vide de tout combattant ennemi.

Les combattants qui entrent en jeu durant la phase de menace peuvent agir normalement pendant la phase d'activation qui suit.

# <span id="page-11-0"></span>*E. Phase d'activation du joueur infernal*

Chaque combattant démoniaque peut agir. Le joueur infernal doit activer ses combattants les uns après les autres. Il doit avoir terminé l'activation d'un combattant avant de passer au suivant.

Durant son activation, un combattant peut :

- se déplacer puis réaliser une action,

OU

- réaliser une action puis se déplacer.

Réaliser une action et se déplacer ne sont pas obligatoires. Un combattant ne peut pas interrompre son déplacement par une action et le reprendre ensuite.

Les différentes actions possibles sont :

- combattre

<span id="page-11-1"></span>- réaliser une action définie par un scénario (qui indique le mot-clef « action »)

# **5. Déplacement**

Le déplacement est toujours facultatif. Lors d'un déplacement, le combattant se déplace en quittant une tuile par une issue explorée. Il peut le faire autant de fois qu'il souhaite dans la limite de son score de DPT. Quitter une tuile coûte 1DPT.

Certaines tuiles possèdent un effet qui affecte les combattants qui s'y trouvent. Les conditions de déclenchements des effets de chaque tuile sont décrites page…

# **Tuiles adjacentes**

Deux tuiles sont adjacentes si elles se touchent par un bord et qu'une issue les relie directement entre elles.

### **Restrictions**

Deux restrictions s'appliquent au déplacement :

-*Saturation* : pour pouvoir rentrer sur une tuile, le joueur qui contrôle le combattant qui se déplace doit vérifier que la tuile de destination peut accueillir celui-ci : en effet, une tuile ne peut pas accueillir plus de combattants de chaque camp que son indice de saturation. L'indice de saturation figure sur chaque tuile.

-*Blocage* : un combattant ne peut quitter une tuile contenant des combattants ennemis que si son camp comporte au moins autant de combattants que l'adversaire.

### **Exploration**

Les combattants démoniaques ne peuvent pas effectuer d'exploration.

Durant son déplacement, chaque combattant humain peut quitter une tuile par une issue non explorée pour révéler une nouvelle tuile. Il s'agît d'une exploration. Une issue est dite « non explorée » si elle ne mène pas à une autre tuile. Le joueur réalise les étapes suivantes :

1- Il place le combattant sur l'issue qu'il souhaite explorer.

2- Le joueur infernal prend la première tuile de la pioche et la place au contact de l'issue à explorer dans l'orientation de son choix. Il doit cependant s'assurer que la nouvelle tuile soit connectée par une issue à la tuile d'origine du combattant.

3- Le joueur humain déplace ensuite son combattant sur cette nouvelle tuile.

4- Les éventuels effets de la tuile se déclenchent (description des tuiles page XXX).

5- Le combattant occidental peut continuer à se déplacer ou à explorer s'il lui reste encore au moins 1DPT.

### **Cul-de-sac**

Suite à une exploration, si le plateau de jeu ne possède plus aucune issue non explorée, le joueur infernal défausse la dernière tuile placée en jeu et en pioche une autre jusqu'à ce qu'une tuile avec une issue non explorée apparaisse.

# <span id="page-12-0"></span>**6. Combat**

Un combattant peut attaquer un combattant ennemi qui se trouve sur la même tuile que lui. Lorsqu'un combattant attaque, le joueur qui le contrôle réalise les étapes suivantes :

1- Il doit choisir quel adversaire, présent sur la même tuile, il prend pour cible. Une cible peut être un combattant humain, un démon, un molosse ou l'ensemble des troglodytes de la tuile.

2- Le joueur lance un nombre de dés de combat égal à son score de combat (CBT). Chaque dé dont le résultat est supérieur ou égal au score de défense (DEF) de l'adversaire inflige une touche. Un résultat de [crâne] sur un dé de combat indique toujours une touche.

3- Le joueur qui contrôle le ou les combattants touchés doit ensuite résoudre les touches.

# **Résolution des touches sur les troglodytes**

Une seule touche est suffisante pour tuer un troglodyte dont la caractéristique de santé est de 1. La figurine retourne dans la réserve de combattants démoniaques. Si plusieurs touches sont obtenues, un troglodyte présent sur la tuile est tué pour chaque touche.

### **Résolution des touches sur un molosse**

Pour chaque touche infligée au molosse, le joueur infernal doit placer un pion de dégât sur sa fiche. Dès que le nombre de pions de dégât sur sa fiche est supérieur ou égal à son score de santé, le molosse est tué et ne retourne pas dans la réserve mais est retiré du jeu définitivement.

### **Résolution des touches sur un démon**

Pour chaque touche infligée au démon, le joueur infernal doit placer un pion de dégât sur sa fiche. La première fois que le nombre de pions de dégât sur sa fiche est supérieur ou égal à son score de santé, le démon est tué et retourne dans la réserve de combattants démoniaques. La seconde fois, le démon est tué et ne retourne pas dans la réserve mais est retiré du jeu définitivement.

# **Résolution des touches sur un combattant occidental**

Chaque touche oblige le joueur humain à sélectionner une ligne d'activation. Il place un pion de dégât dans la case correspondante et la ligne est ainsi annulée. Lorsque les 6 lignes d'activation d'un combattant contiennent un pion de dégât, il est tué et est retiré immédiatement du jeu.

Attention : si la ligne d'activation annulée correspond au dé d'activation, le combattant occidental n'est pas encore épuisé. En effet, c'est dans sa phase de préparation qu'un combattant occidental devient épuisé, si le dé d'activation qu'il reçoit correspond à une ligne annulée.

# <span id="page-13-0"></span>**7. Les équipements**

Certains combattants humains peuvent disposer d'équipements qui augmentent leurs caractéristiques ou qui leur donnent des capacités spéciales. Les conditions d'obtention des ces équipements sont décrites dans chaque scénario

Les combattants ne peuvent pas échanger des équipements, les poser au sol, les ramasser ou les détruire. Les équipements sont retirés du jeu lorsque leur propriétaire est tué ou quitte la partie.

# <span id="page-13-1"></span>**8. Description des talents**

Certains combattants disposent de talents qui leur offrent de nouvelles possibilités en cours de jeu. Tant qu'un combattant occidental est épuisé, il ne peut plus utiliser ses talents. Un combattant ne peut pas bénéficier deux fois des effets d'un même talent. L'utilisation de chaque talent est décrite ci-dessous.

# **Attaque à distance**

Un combattant qui possède ce talent peut attaquer un combattant ennemi situé sur une tuile adjacente à celle où il se trouve.

# **Consacré**

Un combattant qui possède ce talent peut utiliser certains dons (indiqués dans la description de chaque scénario) associés à certaines lignes d'activation de sa fiche. Si le dé assigné à ce combattant correspond à la ligne d'activation d'un de ses dons, il peut être utilisé. La description des dons figure en page xx.

# **Frénétique**

Un combattant qui possède ce talent peut relancer une fois chaque dé de combat qui n'obtient pas de touche lors de l'étape 2 d'un combat.

### **Garde du corps**

Lors d'une attaque qui cible un combattant allié sur la même tuile que le combattant qui possède ce talent et pendant la répartition des touches, le combattant avec garde du corps peut décider d'en prendre un nombre de son choix à la place de la cible.

### **Imposant**

Un combattant qui possède ce talent peut empêcher tout déplacement d'un ou plusieurs combattants ennemis qui souhaitent quitter la tuile où il se trouve. Si un combattant avec insaisissable souhaite quitter la tuile d'un ou de plusieurs adversaires

avec imposant, aucun des deux talents n'est pris en compte pour ce déplacement et les restrictions de blocage s'appliquent.

### **Insaisissable**

Un combattant qui possède ce talent peut se déplacer sans tenir compte du nombre de combattants ennemis. Il ne tient donc pas compte de la restriction de blocage. Si un combattant avec insaisissable souhaite quitter la tuile d'un ou de plusieurs adversaires avec imposant, aucun des deux talents n'est pris en compte pour ce déplacement et les restrictions de blocage s'appliquent.

### **Résistant**

Un combattant qui possède ce talent annule la première touche qu'il subit à chaque phase d'activation.

# **Bénédiction**

Le combattant qui possède ce talent peut, durant sa phase de préparation, après avoir assigné les dés d'activation, bénir un autre combattant de son choix.

Un combattant ne peut pas, à la fois, être béni et recevoir une carte d'instinct (foi et instinct primaire ne font pas bon ménage). De même, un combattant béni ne peut pas recevoir de carte d'instinct.

Le combattant béni gagne, au choix, +1DPT ou +2CBT jusqu'à la fin de la phase d'activation qui suit. De plus, si la ligne d'activation qu'il doit utiliser est annulée, elle est immédiatement guérie.

Posez le pion de bénédiction en fonction du bonus choisi sur la fiche du combattant béni. Ce talent ne peut être utilisé qu'une seule fois par scénario. Défaussez le pion de bénédiction à la fin de la phase d'activation du combattant.

# <span id="page-14-0"></span>**9. Description des dons**

Le talent consacré permet au combattant qui le possède d'utiliser des dons. Les dons que possède un combattant avec le talent consacré sont indiqués dans chaque scénario. Pour chacun des dons indiqués, le joueur prend le pion correspondant qu'il place sur sa fiche lors de la mise en place. Chaque don est associé à une valeur de dé. Le don est activé si le combattant reçoit un dé d'activation de même valeur et qu'il n'est pas épuisé.

# **Châtier le mal**

 $D\acute{e}$  = 1

Après avoir lancé les dés lors d'un combat, le combattant qui possède ce don obtient une touche pour tout résultat sur un dé de combat supérieur ou égal à 2, quelle que soit la DEF de sa cible.

Ce dont n'a aucun effet si le combattant utilise une grenade ou un tromblon.

# **Aura de colère**

 $D\acute{e}$  = 2

Cette aura prend effet dès la fin de la phase de préparation.

Tous les combattants alliés gagnent +1 CBT jusqu'à la fin de la phase d'activation qui suit. Marquez les combattants à l'aide d'un pion de colère.

# **Aura de courage**

 $D\acute{e}$  = 2

Cette aura prend effet dès la fin de la phase de préparation.

Choisissez un autre combattant occidental. Il gagne +1 DPT, +1 CBT et +1 DEF jusqu'au début de la prochaine phase de préparation du joueur occidental.

Marquez le combattant choisi à l'aide du pion de courage.

# **Rassemblement**

 $D\acute{e}$  = 3

Lors de sa prochaine phase de préparation, le joueur humain lancera 2 dés d'activation supplémentaires. Il prend immédiatement ces dés et les place sur l'illustration de la fiche du combattant qui possède ce don pour le notifier.

# **Imposition des mains**

 $D\acute{e} = 4$ 

Ce don prend effet dès la fin de la phase de préparation.

Le combattant qui possède ce don peut guérir immédiatement la ligne d'activation de son choix d'un combattant allié présent sur la même tuile que lui. Enlevez le pion de dégât de l'emplacement correspondant.

# **Prescience**

 $D\acute{e}$  = 5

A la fin de la phase de préparation du joueur humain, ce dernier pose le pion de prescience sur la pile de tuile.

Ce don prend effet lors de la première exploration effectuée durant la phase d'activation qui suit.

Le joueur humain choisit secrètement la tuile mise en jeu parmi les 3 prochaines de la pioche. De plus, c'est lui qui choisit l'orientation de cette tuile. Il doit cependant s'assurer que la tuile ainsi piochée puisse être accessible au combattant qui l'explore. Les 2 autres sont replacées sur la pioche dans l'ordre de son choix.

Le joueur occidental retire le pion de la pile après utilisation du don.

# **Frappe sacrificielle**

 $D\acute{e} = 6$ 

A la fin de la phase de préparation du joueur humain, le combattant qui possède ce don peut causer une touche à un combattant de son choix sur la même tuile que lui. S'il le fait, jetez un dé de combat. Si le résultat est supérieur ou égal à 4, le combattant qui possède ce don subit lui aussi une touche. Ce don peut être utilisé 2 fois par phase de préparation.

# <span id="page-16-0"></span>**10. Description des tuiles**

Sur chaque tuile figure un indice de saturation et un numéro qui permet de faciliter la mise en place du jeu. Certaines tuiles possèdent des règles spéciales indiquées par un pictogramme. Ces règles spéciales peuvent produire des effets à usage limité. Lorsque c'est le cas, il faut placer un pion d'effet déclenché sur le pictogramme pour signifier que l'effet a été appliqué et ne pourra plus l'être.

# **Alarme**

Cet effet ne se déclenche que la première fois qu'un combattant humain pénètre sur cette tuile. Durant la prochaine phase de menace, le joueur infernal peut lancer 1 dé du destin supplémentaire. Le joueur infernal place un dé du destin sur l'emplacement des dés de la tuile d'alarme de la planche de la destinée. Après avoir résolu l'effet de la tuile, le joueur place un pion d'effet déclenché sur le pictogramme de la tuile.

# **Brume**

Tout combattant, qui se trouve sur cette tuile, obtient une DEF de 6.

# **Champignons phosphorescents**

Tout combattant, qui se trouve sur cette tuile, ne peut pas avoir une DEF supérieure à 3.

# **Couloir carnassier**

Tout combattant, qui subit une touche en combat sur cette tuile, en double les effets. Dans le cas d'un troglodyte qui subit une touche sur cette tuile, retirez deux figurines au lieu d'une.

# **Couloir inondé**

Lorsqu'un combattant pénètre sur cette tuile, il doit terminer immédiatement son déplacement (même si son score de DPT n'est pas entièrement dépensé). Quitter cette tuile oblige un combattant à dépenser la totalité de son score de DPT.

# **Couloir piégé**

Cet effet ne se déclenche que la première fois qu'un combattant humain pénètre sur cette tuile. Le joueur infernal lance un dé. Sur un résultat de 3 ou plus le combattant humain subit une touche. Après avoir résolu l'effet de la tuile, le joueur place un pion d'effet déclenché sur le pictogramme de la tuile.

# **Fontaine de guérison**

Lorsque cette tuile entre en jeu, posez dessus deux pions « eau miraculeuse ». Au début d'une de ses phases de préparation (avant de jeter les dés), le joueur humain peut défausser un pion pour guérir une ligne d'activation de son choix d'un combattant qui se trouve sur

cette tuile. Il enlève le pion de dégât correspondant. Cette guérison peut être effectuée deux fois.

Après avoir résolu l'effet de la tuile, le joueur place un pion d'effet déclenché sur un des deux pictogrammes de la tuile.

### **Fosse carnassière**

Pour tout combattant qui se trouve sur cette tuile au début de sa phase de préparation, le joueur qui le contrôle lance un dé. Sur un résultat supérieur ou égal à 4, il subit une touche.

### **Cache**

Les effets de cette tuile dépendent du scénario. Après avoir résolu l'effet, le joueur place un pion d'effet déclenché sur le pictogramme de la tuile. Si rien n'est indiqué dans les règles spéciales du scénario, la tuile n'a aucun effet.

### **Puits démoniaque**

Le joueur infernal peut toujours faire apparaître un démon ou un molosse sur cette tuile. Il n'a pas besoin de respecter les restrictions de tuile avec issue et de tuile vide. De plus, lorsqu'un démon apparaît sur cette tuile, son coût est réduit de 1 PM.

### **Tanière**

Le joueur infernal n'a pas besoin de respecter les restrictions de tuile avec issue et de tuile libre.

### **Tombeau**

Cet effet ne se déclenche que la première fois qu'un combattant humain pénètre sur cette tuile. Le joueur humain pioche une carte d'instinct. Après avoir résolu l'effet de la tuile, le joueur place un pion d'effet déclenché sur le pictogramme de la tuile.

# **Trou dans le sol**

Lorsque cette tuile entre en jeu, le joueur infernal doit placer un pion de trou dans le sol sur une autre tuile déjà en jeu. Les troglodytes considèrent ces tuiles comme adjacentes pour leur déplacement. De plus, la restriction de blocage et la règle du talent imposant sont ignorées si un troglodyte se déplace entre des tuiles avec un trou dans le sol.

# **Zone sanctifiée**

Pour tout combattant infernal qui pénètre ou entre en jeu sur cette tuile, le joueur humain lance un dé. Sur un résultat supérieur ou égal à 5, il subit une touche.

# <span id="page-17-0"></span>**11. Glossaire**